# In Focus

#### October 2008 Volume 1 Issue 7

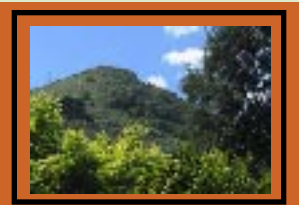

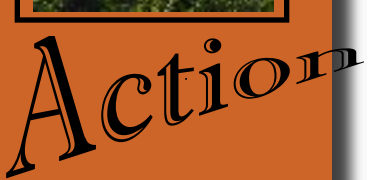

# **is the flickr theme for October**

*Movement is the emphasis this month: people, animals, objects running, jumping gliding, soaring, falling, flying, climbing wiggling, dancing, shaking, etcetcetc.*

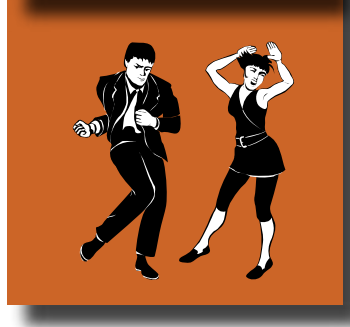

# **1 October 2008 General Meeting Notes**

Our club continues to grow beyond expectations. Sixty people have thought highly enough of the club to pay five dollars to support it, and an additional twenty people are on the mailing  $\phi$ list. I may have given the initial impetus that started the club,

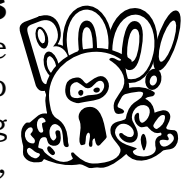

but it has now taken on a life and momentum of its own. Photographers have an amazing creative energy that is felt at every meeting.

### **Print Sharing**

The Half & Half method of print sharing was used again this month. Photos were displayed on the tables. Half the group strolled around the room, looking at all the photos and talking with those who were still seated, and then the groups switched roles. Everyone had an opportunity to admire a number of photos and ask questions of the photographers.

**Everyone is encouraged to bring a print to every meeting: any size and any subject.** The main purpose of print sharing is to give members and guests an opportunity to circulate, socialize, and admire photos.

### **Poppy Jasper Film Festival**

**Roy Hovey,** our club's liaison with the PJFF committee, spoke to the group about forming a team of six to ten photographers who will photograph one or more of the events during the festival's three day run, from November 14th through the 16th. An e-mail asking for volunteers was sent out on October 5th. Thank you to **Kathina Szeto** for making the initial contact with the PJFF organizing committee. Hopefully, this will be the first of many opportunities for our club to collaborate with local event organizers.

### **Gallery Show at the CRC Senior Center**

The Gallery Show, "Around Town" at the CRC Senior Center is scheduled to start on Friday, November 7th and run through the end of December. **Noël Calvi**, chair of the event, received several submissions (prints) at the meeting. The deadline for submitting prints via e-mail was Wednesday, October 8th. This is the club's first and only show this year, but we are already planning shows for 2009 at the community center, the rec center, and private galleries.

If anyone would like help with matting or framing his/her photos, call the expert, **Ken Brown** at 779-2050.

### **December Social & Gallery Show Reception Wednesday, 3 December 2008**

Our last meeting of the year will be a party to commemorate the founding of our club, sing the praises of our first gallery show, applaud our photographic accomplishments, and entertain ourselves with food, talk, laughter, and photographs. Family and friends are very welcome.

**Kathina Szeto** is the chair for this event. If you have ideas to make it a special evening, and/or you would like to help with the planning, please contact Kathina: kathina@mac.com

### **Flickr**

If you missed the meeting & would like to vote on 2009 Flickr themes, go to our Yahoo Group and look under "Files" for "Flickr Vote"

# **BIG QUESTION?**

Should we delete all the 2008 photos in the flickr pool before starting the 2009 themes?

> **YAHOO! Have a question? Ask it on Yahoo!**

### **Flickr Projects**

Fifteen people posted Architecture/Cityscape photos in September on Flickr. Each month we have a different chosen theme, and members (dues paid) may upload a total of five photos based on that month's theme. The deadline for uploading your October *ACTION* photos is Wednesday, October 29th. This gives everyone a week to look at the photos and post comments. If you haven't posted any comments, please take the time to do so. We each see something different in a photo, and it's interesting to read the thoughts of others. Any one may look at the club's pool, but only members may upload photos. www.flickr.com/ groups/mhphotoclub

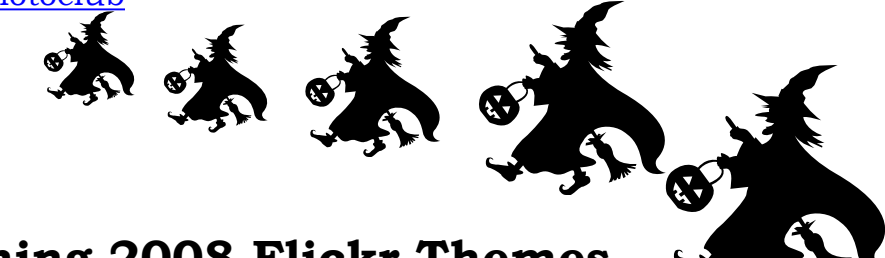

# **- Remaining 2008 Flickr Themes -**

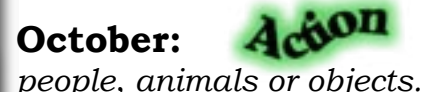

**October: 4 Properties** - *Movement* is the emphasis this month;

**November:**  $\frac{1}{2}$  **Nadows** - The low sun this time of year should cast some interesting shadows, or use artificial light to create your own.

**December: Around Town** - 2008 photos of people, places and/ or events in Morgan Hill, San Martin or Gilroy

## **- 2009 Flickr Themes -**

Each member had an opportunity to choose his/her twelve favorite themes from a list of fifty-two that members suggested at the August and September meetings. At the November meeting, members will be asked to choose again from the top contenders. Based on these results, the Executive Board will generate the 2009 calendar of Flickr themes.

**BIG QUESTION:** Should we delete all the 2008 photos before starting the 2009 themes? Be ready to vote on this at the November meeting.

#### **Yahoo Group**

**George Ziegler** keeps the club's Yahoo discussion site up-to-date by posting copies of the newsletter, upcoming events, and helpful resources. Have a question? Ask it on Yahoo. Anyone may read the postings, but only members may post a message and read the files. The address is http:/tech.groups.yahoo.com/group If you have any questions about the Yahoo Group page, E-mail George at: Photomaes tro@verizon.com

### **Photo Critiques**

Claudia Peterson was our guest commentator for the evening. She

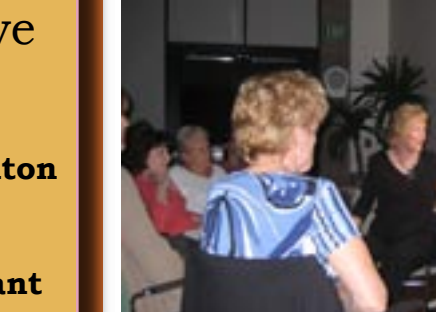

has won several awards from the Photographic Society of America, FOTOCLAVE, and the Central Coast Counties Camera Club Council. To her, photography is great fun, and this came through with her comments on the twenty photos that were submitted for critique. She was delightful, as well as informative.

#### **Some of the points Claudia emphasized:**

- Darker around the edges will keep the eye in the photo.
- The eye will enter the photo left to right, so keep the left side of the composition "open". (For example, if you have a dark tree on the left side of your photo, try flipping it so the tree is on the right.)
- Heavier on the bottom and lighter on top will help "ground" the photo.
- Objects should not "kiss the edge" of the frame.
- Diagonal elements add drama to a composition, but they should not come right out of a corner.
- The most dramatic color schemes are blue & orange, red & green, and purple & yellow.
- Generally, an odd number of objects in a photo makes a more interesting composition than an even number.

## **2009 Dues**

A motion will be made at the November meeting that the 2009 dues be \$10.00 per person. This will put enough money in the treasury to cover the costs of printing, publicity, postage, signs, workshops, and most additional costs that occur. Some events may have additional fees for participants.

Membership benefits include:

- Participation in the monthly Flickr Theme Projects
- Participation in Gallery Shows
- Discounted fee for pay events
- Quarterly Critiques
- Discounts with local merchants
- Opportunities for fellowship, camaraderie, & esprit de corps. (Priceless)

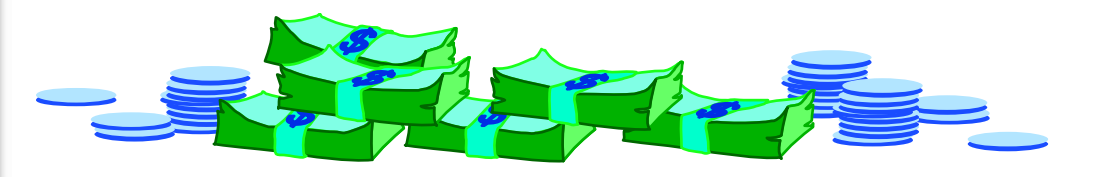

Executive Board

**Susan Brazelton** President

**Noella Vigeant** Vice President

> **Ken Brown Secretary**

**Kathina Szeto** Treasurer

**Noël Calvi** Membership Chair

**George Ziegler** Competition Chair

**Noella Vigeant & Kathina Szeto** Program Co-chairs

> **Michael Sue Brown-Korbel** Photo Diva

#### **Executive Board Meeting**

The complete minutes of the October 8th Executive Board meeting are posted on our Yahoo Group

### **Pumpkin Patch Shoot-out**

Saturday, 11 October 2008

Susan Brazelton, Howard Hall, Toby Weiss, David Fritts and Noella Vigeant had a grand time photographing at Uesugi Farms. A slide show of all the photos will be shown at the November meeting.

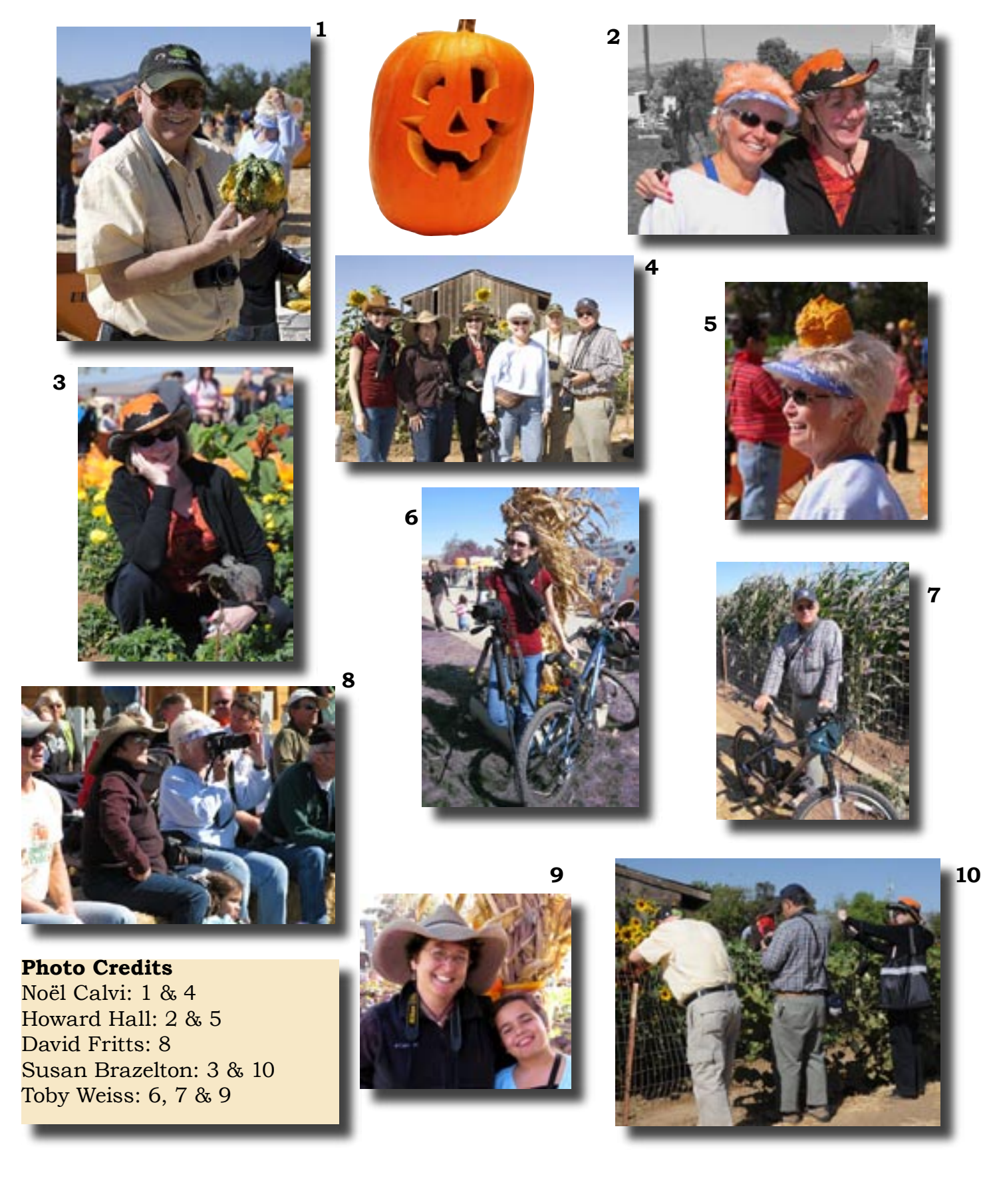

### **Upcoming Classes**

### **BetterPhoto.com**

More than eighty online classes are offered on a variety of photography subjects, from basic camera use  $f_{\Omega}$ advanced Photoshop features. Most of the instructors are published authors, workshop leaders and professional photographers.

#### **Your Computer as a Digital Darkroom**

MH Community Adult School (408) 201-6520 Learn to upload, organize, crop, edit, resize, and adjust colors. Photoshop basics and how to share your photos in creative ways. 6 class meetings Oct 16 - Nov 20 Thurs. 1 - 3PM \$68

#### **Introduction to Digital Photography**

A 50+ class offered at the CRC This is a basic introduction course. Topics include selecting and using a digital camera; transferring photos to a computer; storing, organizing and viewing photos; simple editing; sharing photos with prints, slide shows and on websites. Nov 6 - Dec 18 Thurs 1 - 3 \$30/CRC Member \$25 Non-resident \$35/CRC Member \$30

#### **Matting and Framing**

MH Community Adult School (408) 201-6520 Hands on class where you will cut your own mats. 2 Wednesdays Nov 5 - Nov 12 6:30 - 9:30 PM \$36

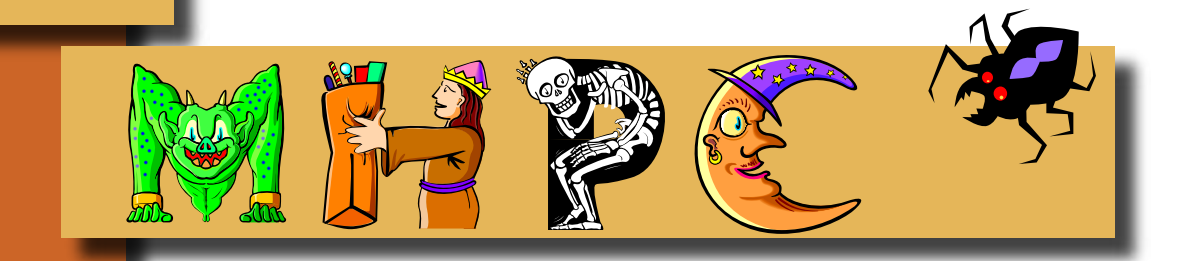

# **Next Meeting Wednesday, 5 November 2008 Centennial Recreation Center 7:00 pm**

On the Agenda

- Print Sharing **Bring a photo print (any size, any subject) to share.**
- Poppy Jasper Film Festival
- Gallery Show
- 2009 Flickr Themes
- Workshop: Creating a Photo Slide Show

### **Member Profiles**

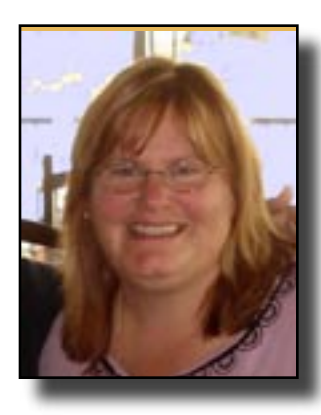

#### **Karen Swank-Fitch**

Karen is a stay-at-home mom who coaches writers and teaches an occasional writing workshop. She is also a freelance graphic designer. Her father got her started in photography when she was a teenager, and except for a class in high school and a couple of workshops, she is self-taught. She is in the process of learning how to use Photoshop. Karen is an artist and has been known to combine art, photography and poetry to express her creativity. "I never judge a book by its cover."

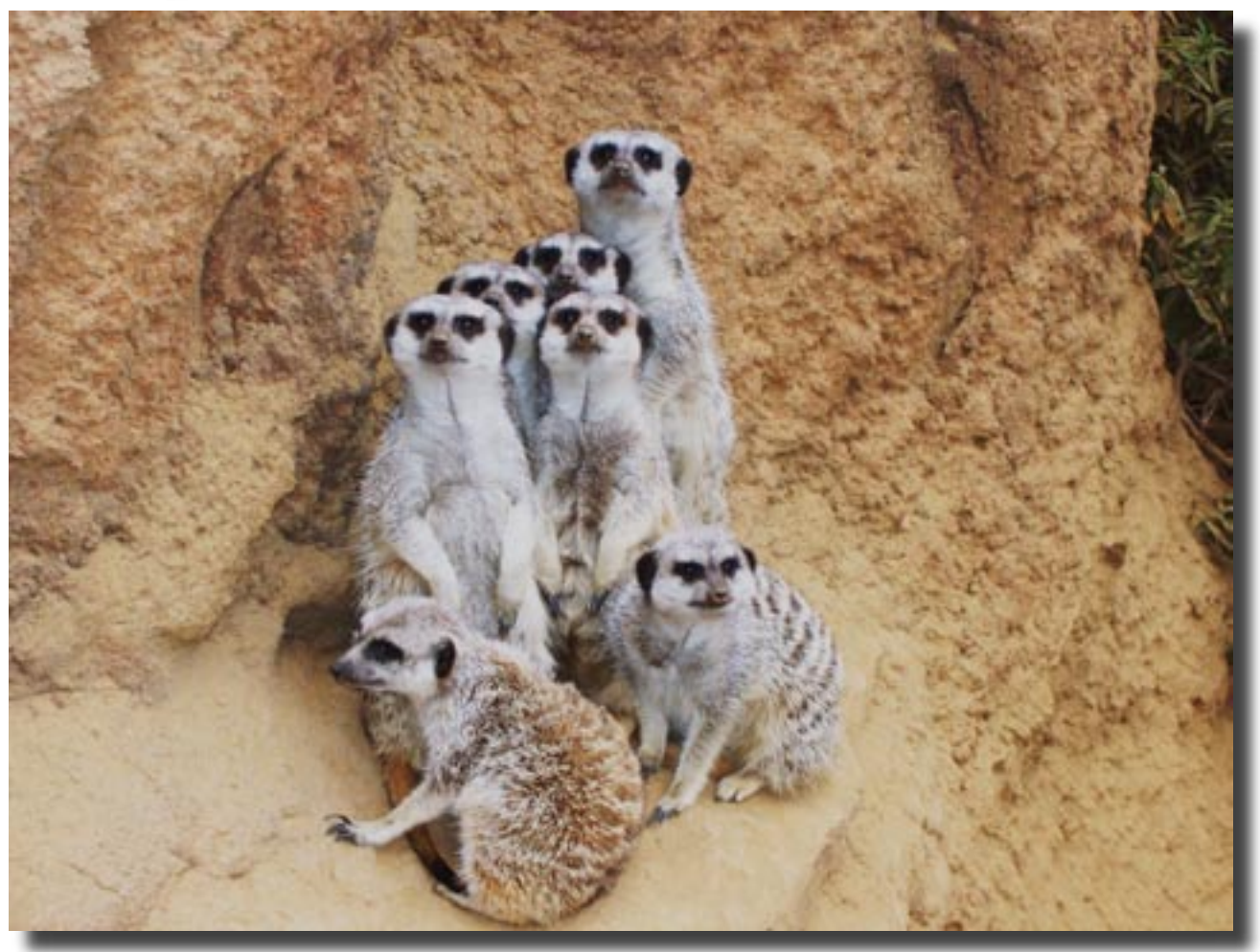

### **"Meerkats"**

Location: SF Zoo Date: 12 October 2008 Camera: Kodak C663 "These meerkats were perfect models."

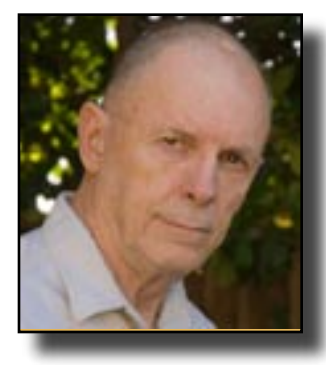

#### **Lance Trott**

Lance is a retired aerospace research machinist and an advanced photographer. His photos have been published, displayed in shows, and chosen as contest winners. His goals are to publish and sell more photos, do more shows, and win more contests. Photography is not his only activity. He likes to camp, bike, hike, paint, travel and shoot his shot gun ( at clay pigeons).

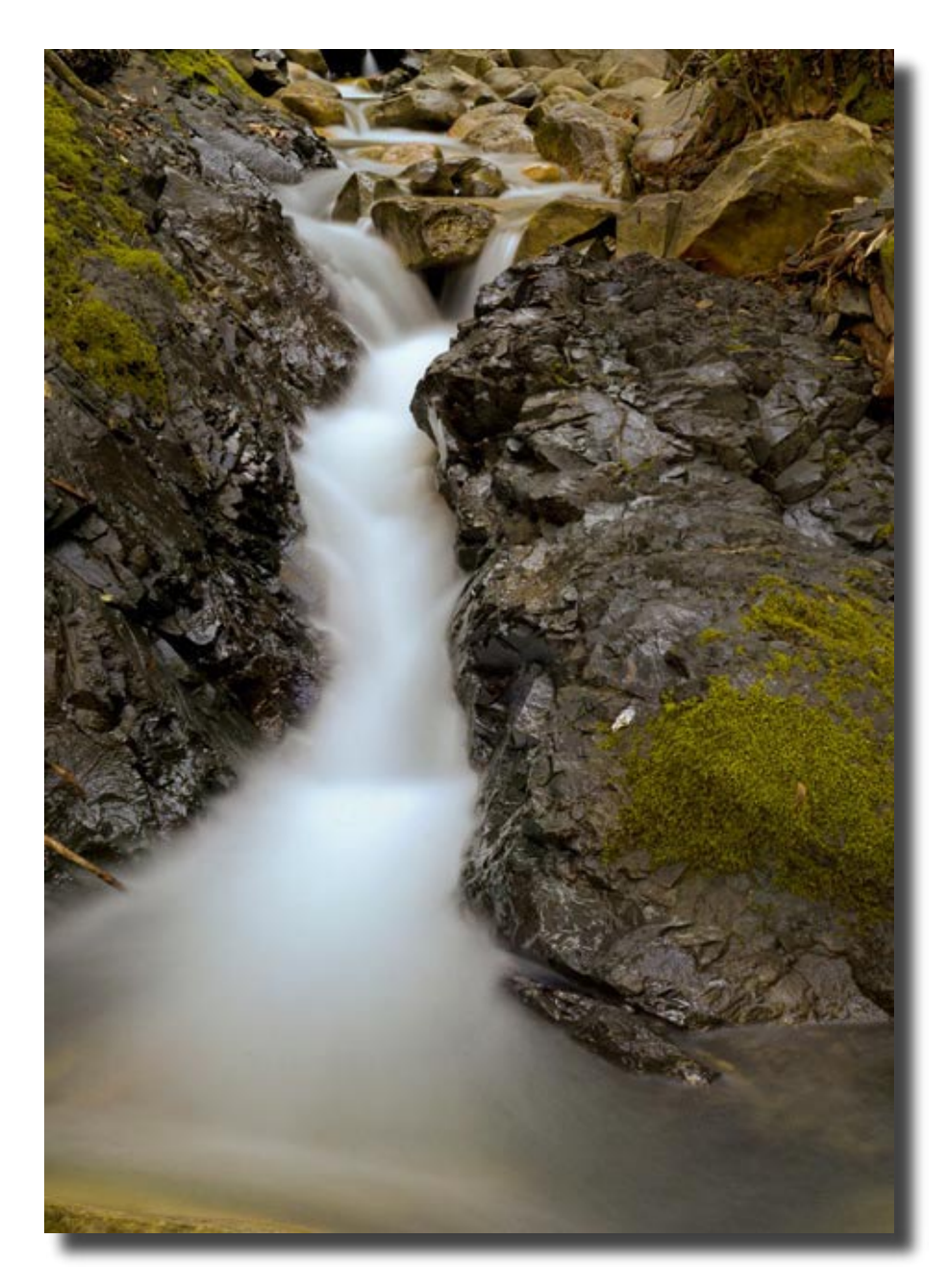

### **"Soft Water"**

Location: Uvas Canyon Park Date: 10 February 2008 Camera: Nikon D80 Lens: Nikkor AFS 18-70

"This image is a composite of 12 images stitched together."